Міністерство освіти і науки України Національний аерокосмічний університет ім. М. Є. Жуковського «Харківський авіаційний інститут»

Кафелра інформаційних технологій проектування (№ 105)

#### ЗАТВЕРДЖУЮ

Голова НМК

Д.М.Крицький

« 31 » OP 2021 p.

# РОБОЧА ПРОГРАМА ВИБІРКОВОЇ НАВЧАЛЬНОЇ ДИСЦИПЛІНИ

Інтегровані комп'ютерні системи

(назва навчальної дисципліни)

Галузі знань:

12 «Інформаційні технології» (шифр і найменування галузі знань)

Спеціальність: 122 «Комп'ютерні науки» (код та найменування спеціальності)

Освітньо-професійна програма: «Інформаційні технології проектування» (найменування програми) Освітньо-наукова програма: «Інформаційні технології проектування» (наймснування програми)

#### Форма навчання: денна

Рівень вищої освіти: другий (магістерський)

#### Харків 2021 рік

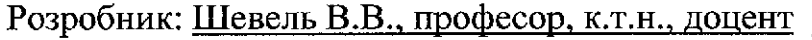

(прізвище та ініціали, посада, наукова ступінь та вчене звання)

 $(ni$ дпис $)$ 

Робочу програму розглянуто на засіданні кафедри інформаційних технологій проектування

(назва кафедри) Протокол № 1 від «31» серпня 2021 р.

Завідувач кафедри к.т.н., доцент.

підпис)

Д.М.Крицький (ініціали та прізвище)

# **1. Опис навчальної дисципліни**

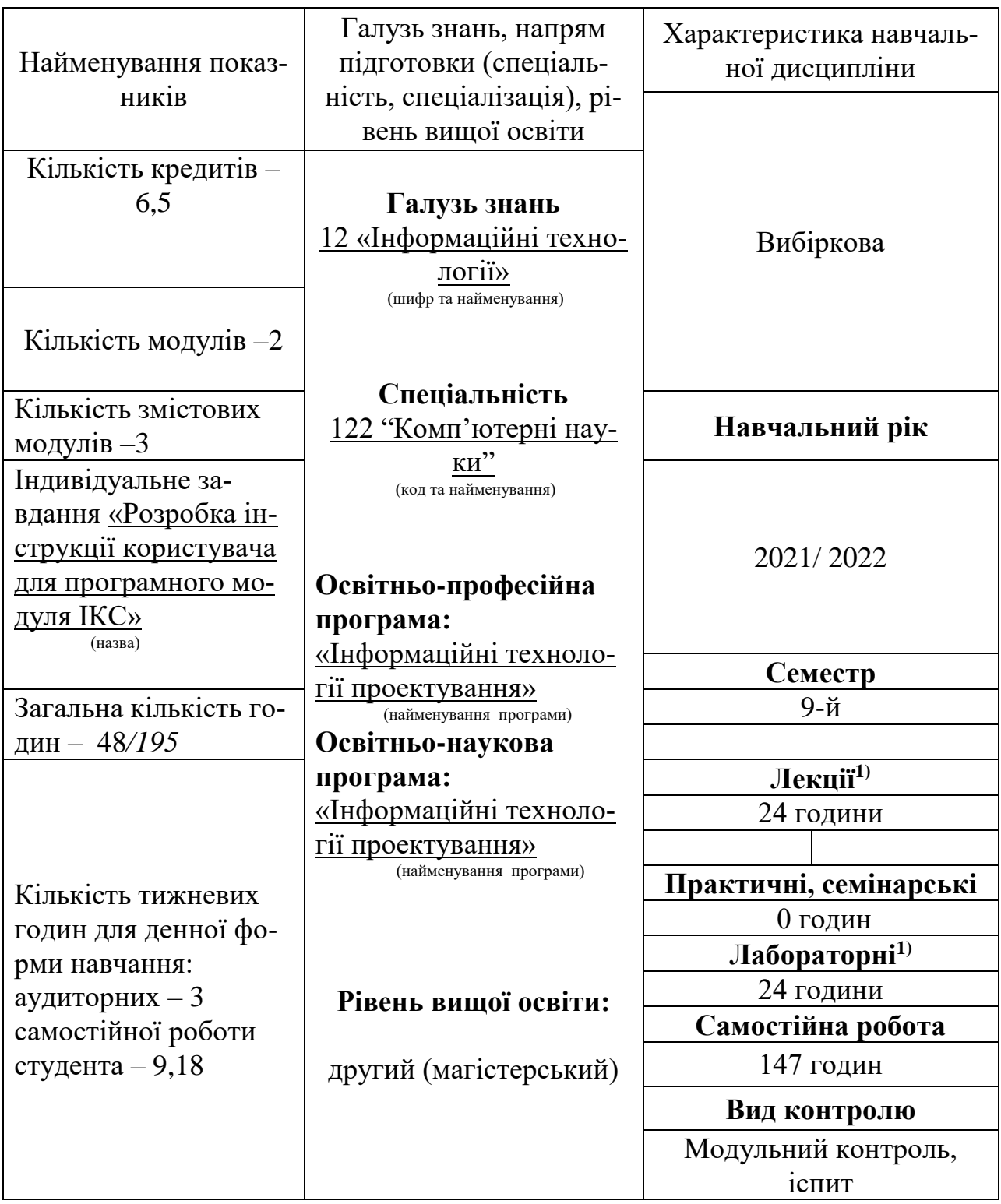

Співвідношення кількості годин аудиторних занять до самостійної роботи становить: 0,33

 $1)$  Аудиторне навантаження може бути зменшене або збільшене на одну годину в залежності від розкладу занять.

# **2. Мета і завдання навчальної дисципліни**

**Мета вивчення**: вивчення можливостей сучасних ІКС з позицій використання їх в якості ядра при створенні КСП об'єктів аерокосмічної техніки.

#### **Завдання:**

- вивчення структури ІКС;
- вивчення можливостей типових представників ІКС;
- вивчення технології інтеграції компонентів ІКС; вивчення інтегруючих властивостей ІКС в КСП;
- вивчення методів і прийомів адаптації і вдосконалення ІКС.

#### **Компетентності, які набуваються**

Відповідно освітньо-професійної програми «Інформаційні технології проектування»:

ЗК1, ЗК2,ЗК3, ЗК4, ЗК6,ЗК10, ФК6, ФК8.

Відповідно освітньо-наукової програми «Інформаційні технології проектування»:

ЗК1, ЗК2,ЗК3, ЗК4, ЗК6,ЗК10, ФК6, ФК8.

# **Очікувані результати навчання**

Відповідно освітньо-професійної програми «Інформаційні технології проектування»:

ПР2, ПР9, ПР13

Відповідно освітньо-наукової програми «Інформаційні технології проектування»:

ПР2, ПР9, ПР13

# **Пререквізити :**

- Технологія програмування;
- Об'єктно-орієнтоване програмування;
- Технологія комп'ютерного проектування;
- Організація баз даних і знань;
- Системи штучного інтелекту;
- Спеціальне програмне забезпечення інформаційних технологій
- Основи інженерного аналізу ОАКТ;
- Основи проектування і конструювання об'єктів ОАКТ;
- Основи технологічної підготовки виробництва ОАКТ.

#### **Кореквізити:**

• Дипломне проектування.

#### **3. Програма навчальної дисципліни**

**Модуль 1.**

#### **Змістовний модуль 1. ІКС як ядро КСП.**

#### **Тема 1. Призначення, функціональні можливості і склад ІКС.**

Системність завдання розробки нового інженерного об'єкта. Системотехнічні проблеми розробки програмного забезпечення КСП. ІКС як новий клас програмного продукту, що дозволяє проблеми комплексування. Сучасний ринок ІКС. Порівняльна характеристика представників сучасних ІКС.

#### **Тема 2. Методи інтеграції, що використовуються при створенні ІКС.**

Інтеграція програмних засобів. «Жорстка інтеграція». Напівжорстка інтеграція ». «Вільна» інтеграція. Інтеграція на основі єдиного інформаційного простору. Призначення і можливості PDM, PLM- пакетів.

#### **Тема 3. Використання ІКС при побудові КСП**

CAD-CAM-CAE пакети, як основні підсистеми ІКС. Способи інтеграції пакетів в ІКС. Використання ІКС в якості ядра КСП. Розробка програмних додатків в середовищі КСП. Необхідність подолання суперечності між універсальністю та спеціалізацією системи. Проблеми ефективності КСП, що базується на ІКС.

# **Змістовний модуль 2. ІКС CATIA.**

# **Тема 4. Функціональна характеристика ІКС Catia.**

Призначення і функціональні можливості ІКС Catia. Ресурси, необхідні для функціонування системи. Технологія установки системи. Засоби інформаційної підтримки системи. Особливості інтерфейсу системи. Характеристика функціональних компонент системи.

# **Тема 5. Створення геометричної моделі в ІКС Catia**

Документи системи. Поняття робочого середовища системи. "Механічні" робочі середовища в системи Catia . Дерево специфікацій і технологія його використання. Технологія створення геометричної моделі. Особливості будівника ескізів.

#### **Тема 6. Можливості допоміжної геометрії в ІКС Catia**

Склад допоміжної геометрії. Використання довідкової геометрії. Використання каркасної геометрії. Використання поверхневої геометрії. Операції з елементами довідкової геометрії.

#### **Тема 7. Операції з геометричною моделлю**

Лінійні перетворення елементів моделі. Екстраполяція елементів. Операції з елементами. Перевірка зв'язків між елементами геометрії. Можливі дефекти геометричної моделі. Можливості системи по "лікуванню" геометрії.

#### **Тема 8. Особливості моделювання деталей з листового матеріалу в ІКС Catia.**

Можливості ІКС з моделювання деталей з листа. Технологія створення стінок. Додавання згинів в модель. Створення відбортовок. Створення вирізів. Створення заокруглень і фасок. Використання механізму розгортки. Моделювання типових елементів штампованої деталі.

# **Тема 9. Технологія створення збірок та генерації креслень в ІКС Catia.**

Особливості реалізації висхідній і низхідній стратегій створення збірки. Класифікація сполучень компонент збірки. Технологія генерації креслень. Засоби забезпечення необхідних вимоги стандарту при випуску проектноконструкторської документації.

# **Тема 10. Управління зовнішньою формою моделі в середовищі ІКС Catia.**

Управління кривими. Управління поверхнями. Класифікація утиліт роботи з формами в середовищі FreeStyle. Моделювання режиму ручного «ліплення» моделі. Експорт, імпорт геометрії поверхні у вигляді «хмари» точок. Спеціальні засоби моделювання поверхонь, використовуваних при проектуванні кузова автомобіля. Дефекти геометрії. Можливості «лікування» геометрії.

#### **Тема 11. Система управління знаннями ІКС Catia.**

Можливості інтелектуальної компоненти ІКС Catia. Компоненти системи управління знаннями. Можливості компоненти Knowledge Advisor. Створення параметрів. Створення формул. Управління перевірками і правилами. Управління діями і реакціями. Управління системами рівнянь. Можливості компоненти Knoledge Inspector. Аналіз взаємозв'язку параметрів моделі. Можливості компоненти Knowledge Expert. Технологія створення правил. Управління правилами. Технологія створення перевірок. Управління перевірками. Аналіз перевірок в компонент Knowledge Advisor і Knoledge Inspector.

Можливості компоненти Product Engineering Optimizer. Загальна схема процесу оптимізації. Технологія побудови цільової функції. Завдання вільних параметрів. Формування системи обмежень. Вибір алгоритму оптимізації. Аналіз отриманого рішення.

#### **Модуль 2.**

#### **Змістовний модуль 3. ІКС CATIA.**

#### **Тема 12. Можливості інженерного аналізу в середовищі ІКС Catia.**

Можливості кінцево-елементного аналізу. Технологія генерація сіток. Використання кінцево-елементного аналізу при оцінці міцності моделі. Бібліотека матеріалів. Можливості кінематичного аналізу механізмів. Можливості аналізу поведінки моделі в потоці рідини або газу.

#### **Тема 13. Тема 13. Можливості технологічної підготовки виробництва в середовищі ІКС Catia.**

Технологія моделювання зварних з'єднань. Технологія моделювання порожнин. Технологія моделювання прес-форм. Генерація програм для верстатів з ЧПУ при токарній обробці деталі. Генерація програм для верстатів з ЧПУ при фрезерної обробки деталі. Засоби візуалізації обробки деталі. Моделювання деталей з композиційних матеріалів. Проектування виробничих приміщень.

#### **Тема 14. Можливості ергономічного аналізу середовищі ІКС Catia.**

Сфери використання ергономічного аналізу. Властивості манекена. Управління манекеном. Аналіз активності працівника. Оцінка стомлюваності працівника. Проектування оптимальної пози.

#### **Тема 15. Технологія розробки програмних додатків в середовищі ІКС Catia**

Технологія розробки програмного додатка на основі засобів APIінтерфейсу ІКС Catia. Огляд бібліотеки API-засобів. Технологія генерації макросів. Розробка програмного додатка на основі макросу. Використання COMтехнології для розробки програмного додатка в середовищі ІКС Catia.

# **Змістовий модуль 4. ІКС Pro/Engineer, Unigraphics .**

# **Тема 16. Особливості побудови і використання ІКС Pro/Engineer (WildFire).**

Призначення і функціональні можливості ІКС Pro / Engineer. Ресурси, необхідні для функціонування системи. Технологія установки системи. Засоби інформаційної підтримки системи. Особливості інтерфейсу системи. Характеристика функціональних компонент системи.

# **Тема 17. Особливості побудови і використання ІКС Unigraphics (NX).**

Призначення і функціональні можливості ІКС Unigraphics (NX). Ресурси, необхідні для функціонування системи. Технологія установки системи. Засоби інформаційної підтримки системи. Особливості інтерфейсу системи. Характеристика функціональних компонент системи. Засоби зв'язку із зовнішніми програмними додатками.

#### **Тема 18. Особливості розробки програмних додатків в ІКС Pro / Engineer, Unigraphics.**

Можливості та склад API-інтерфейсу систем. Особливості побудови макросів. Особливості використання COM-технологій при створенні програмних додатків. Огляд інструментальних засобів розробки програмних додатків.

|                                                                           | Кількість годин       |                |                |                |      |                          |
|---------------------------------------------------------------------------|-----------------------|----------------|----------------|----------------|------|--------------------------|
| Назви змістових модулів і тем                                             | Денна форма           |                |                |                |      |                          |
|                                                                           | Усьо-                 | У тому числі   |                |                |      |                          |
|                                                                           | $\Gamma$ <sup>O</sup> | Л              | п              | лаб            | курс | c.p.                     |
| 1                                                                         | $\overline{2}$        | 3              | $\overline{4}$ | 5              | 6    | 7                        |
| Модуль 1                                                                  |                       |                |                |                |      |                          |
| Змістовий модуль 1. ІКС як ядро КСП.                                      |                       |                |                |                |      |                          |
| Тема 1. Призначення, функціональні                                        | 8                     |                |                |                |      | 7                        |
| можливості і склад ІКС.                                                   |                       |                |                |                |      |                          |
| Тема 2. Методи інтеграції, що викори-                                     | 8                     | $\mathbf{1}$   |                |                |      | $\overline{7}$           |
| стовуються при створенні ІКС.                                             |                       |                |                |                |      |                          |
| Тема 3. Використання ІКС при побу-                                        | 8                     | 1              |                |                |      | 7                        |
| дові КСП.                                                                 |                       |                |                |                |      |                          |
| Разом за змістовим модулем 1                                              | 24                    | 3              |                |                |      | 21                       |
| Змістовий модуль 2. IKC Catia.                                            |                       |                |                |                |      |                          |
| Тема 4. Функціональна характеристи-                                       | 8                     | 1              |                |                |      | 7                        |
| ка IKC Catia.                                                             |                       |                |                |                |      |                          |
| Тема 5. Створення геометричної моде-                                      | 10                    | 1              |                | $\overline{2}$ |      | 7                        |
| лі в IKC Catia.                                                           |                       |                |                |                |      |                          |
| Тема 6. Можливості допоміжної гео-                                        | 10                    | $\mathbf{1}$   |                | $\overline{2}$ |      | $\overline{7}$           |
| метрії в IKC Catia.                                                       |                       |                |                |                |      |                          |
| Тема 7. Операції з геометричною мо-                                       | 8                     | $\mathbf{1}$   |                |                |      | $\overline{7}$           |
| деллю.                                                                    |                       |                |                |                |      |                          |
| Тема 8. Особливості моделювання де-                                       | 10                    | $\mathbf{1}$   |                | $\overline{2}$ |      | 7                        |
| талей з листового матеріалу в ІКС                                         |                       |                |                |                |      |                          |
| Catia.                                                                    |                       |                |                |                |      |                          |
| Тема 9. Технологія створення збірок та                                    | 10                    | 1              |                | 2              |      |                          |
| генерації креслень в IKC Catia.                                           |                       |                |                |                |      |                          |
|                                                                           |                       |                |                |                |      |                          |
|                                                                           |                       |                |                |                |      |                          |
| Тема 10. Управління зовнішньою фо-<br>рмою моделі в середовищі ІКС Catia. | 8                     | 1              |                |                |      | 7                        |
| Тема 11. Система управління знання-                                       | 13                    | $\overline{2}$ |                | $\overline{4}$ |      | $\overline{\mathcal{L}}$ |
|                                                                           |                       |                |                |                |      |                          |

**4. Структура навчальної дисципліни**

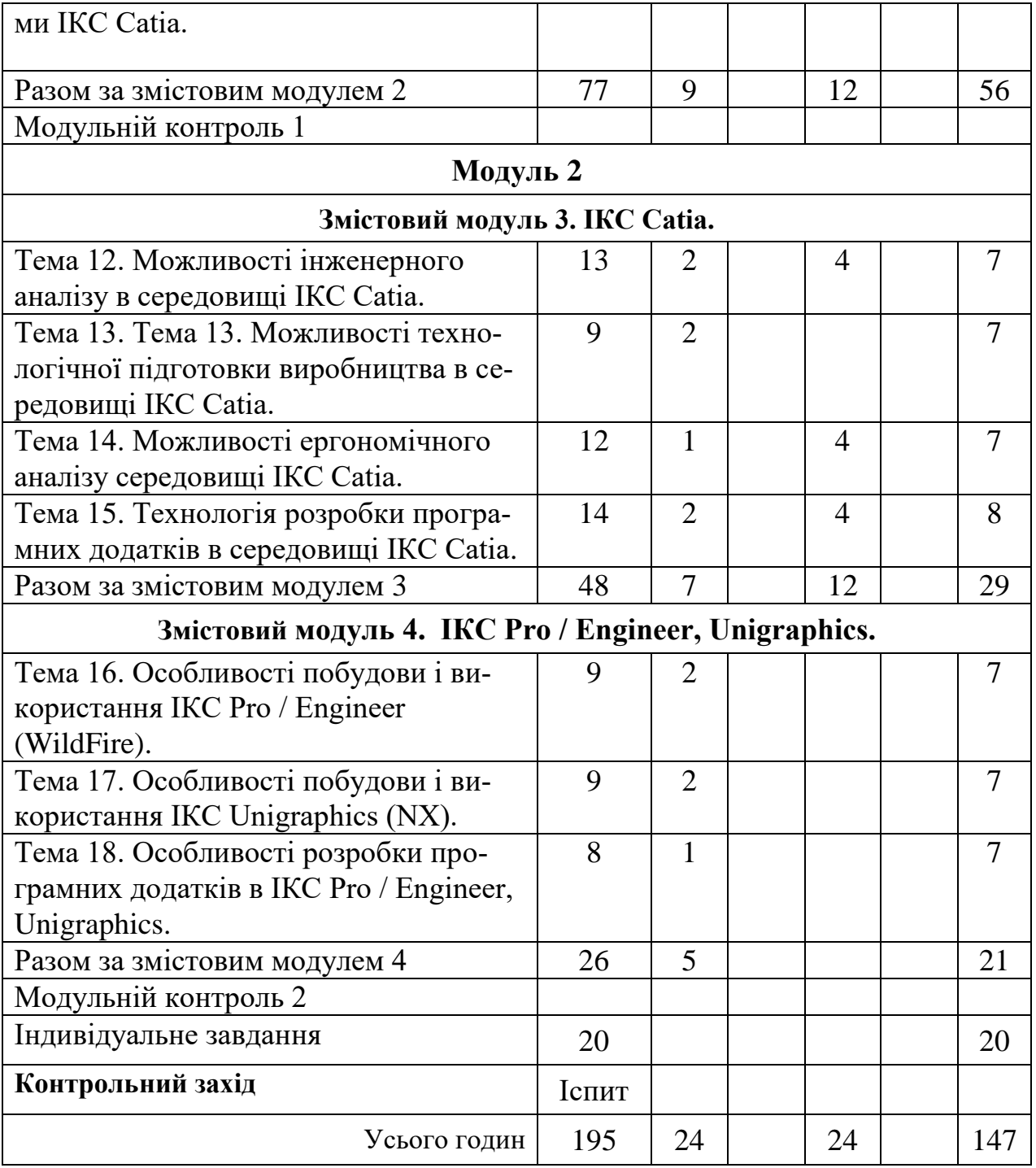

# **5. Теми семінарських занять**

Семінарські заняття навчальним планом не передбачені.

# **6. Теми практичних занять**

Практичні заняття навчальним планом не передбачені.

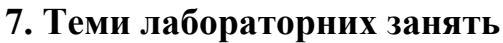

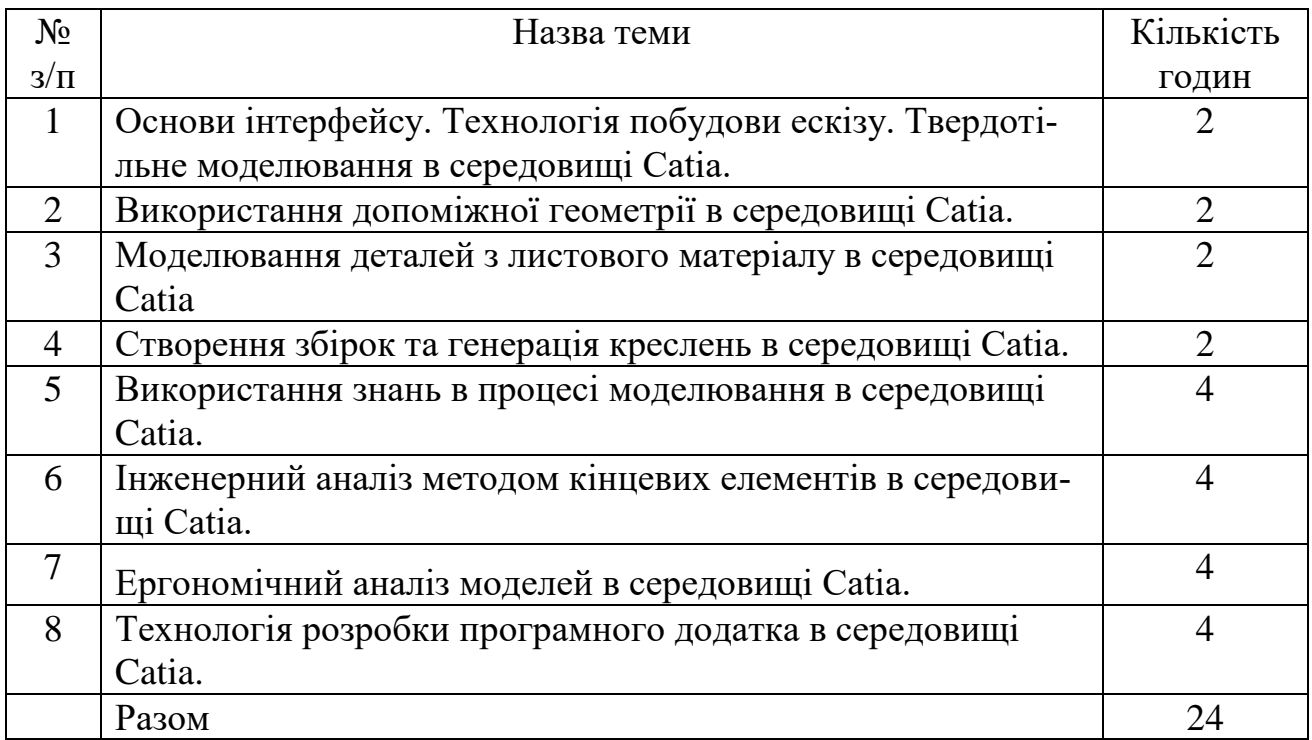

# **8. Самостійна робота**

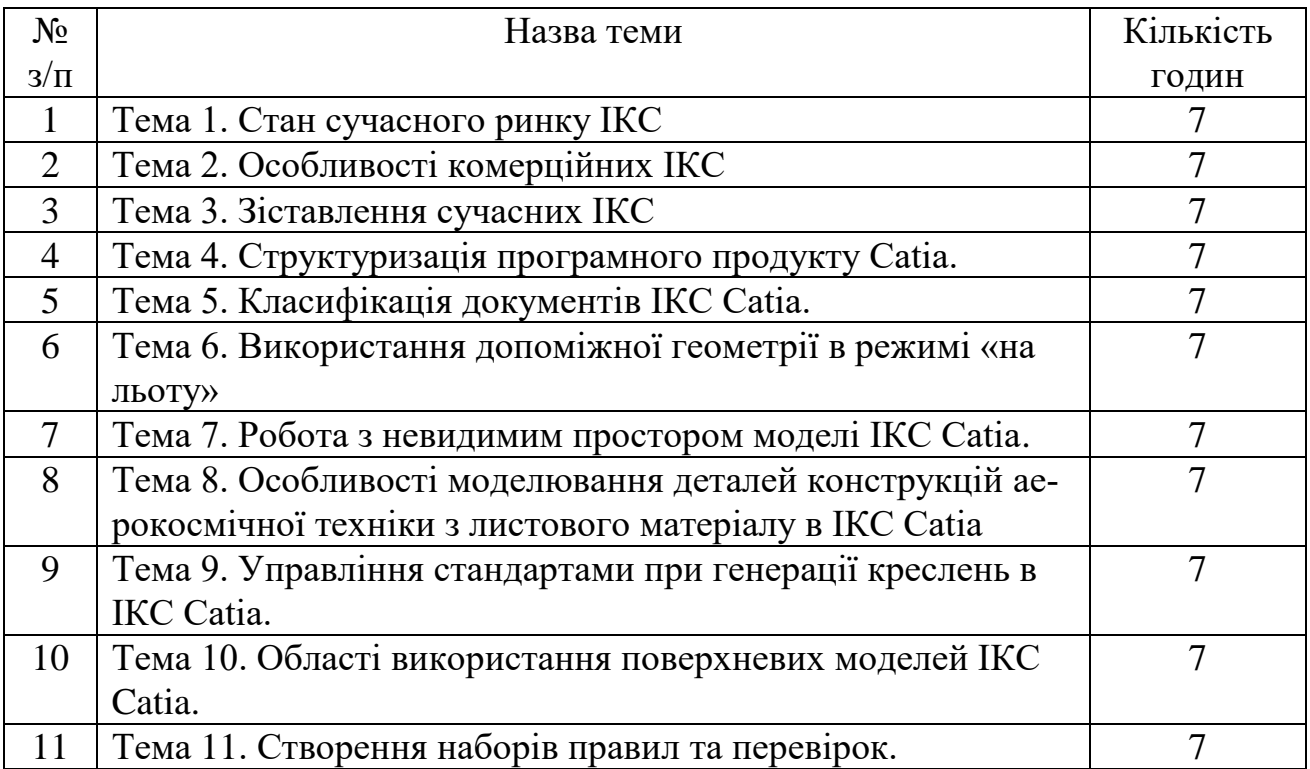

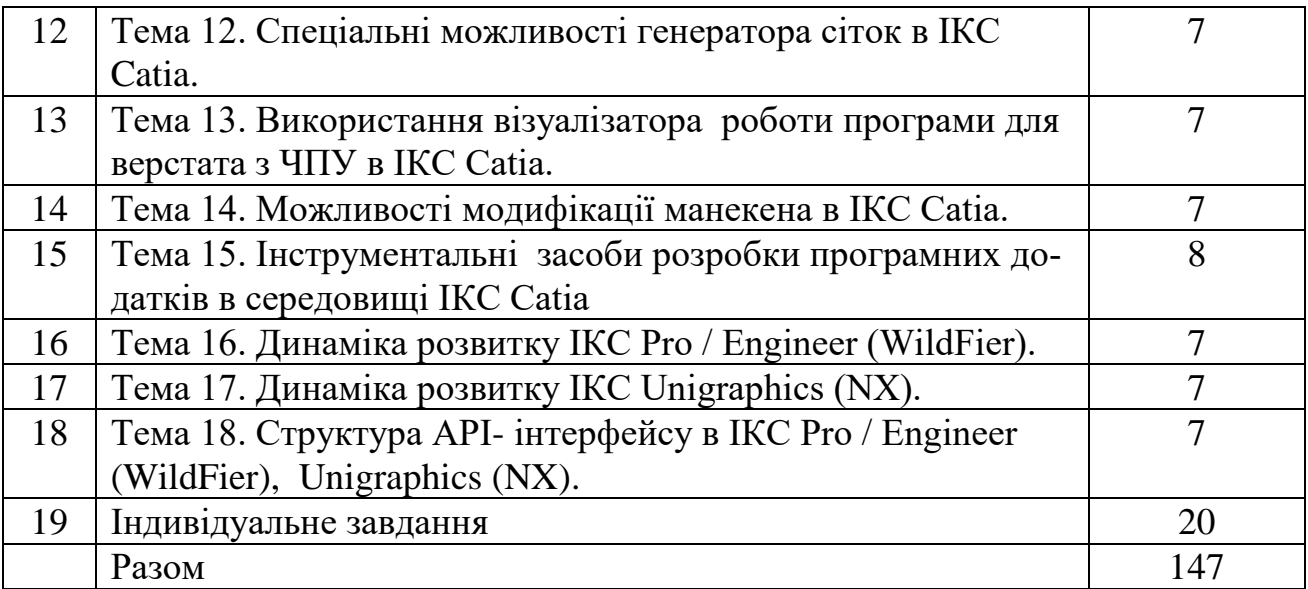

#### **9. Індивідуальне завдання**

**Мета виконання** - отримання практичного досвіду самостійного освоєння

програмного додатка інтегрованого в середу ІКС.

**Зміст** - освоєння інтерфейсу програмного забезпечення, що тестування функціональних можливостей програмного забезпечення, що оцінка набору API-функцій, що забезпечують роботу програмного додатку

**Об'єкт освоєння** - функціональний модуль комерційної ІКС.

Тижня 9 - 18. Трудомісткість - 20 годин самостійної роботи.

Для студентів, які навчаються за освітньо-науковою програмою підготовки магістра можливо видача завдання, що припускає виконання дослідницької роботи, пов'язаної з удосконаленням і розширенням можливостей розглянутого програмного додатка.

#### **10. Методи навчання**

Лекції проводяться з використанням демонстрації окремих прийомів роботи в середовищі обговорюваних програмних середовищ.

Лабораторні роботи виконуються з використанням ліцензійних зразків програмного забезпечення.

Самостійна робота включає підготовку до лабораторних робіт, модульного контролю та екзамену, виконання поза аудиторної частини індивідуального завдання із використанням користуванням навчально-методичної літератури та документації до програмного забезпечення.

#### **11. Методи контролю**

Поточний контроль здійснюється відповідно до повнотою, якістю і своєчасністю виконання лабораторних робіт і завдань, передбачених самостійною роботою

Проміжний (модульний) контроль проводиться у вигляді письмової контрольної роботи на 8-ій і 16-ій тижнях.

Підсумковий контроль - у вигляді письмового іспиту.

# **12. Критерії оцінювання та розподіл балів, які отримують студенти**

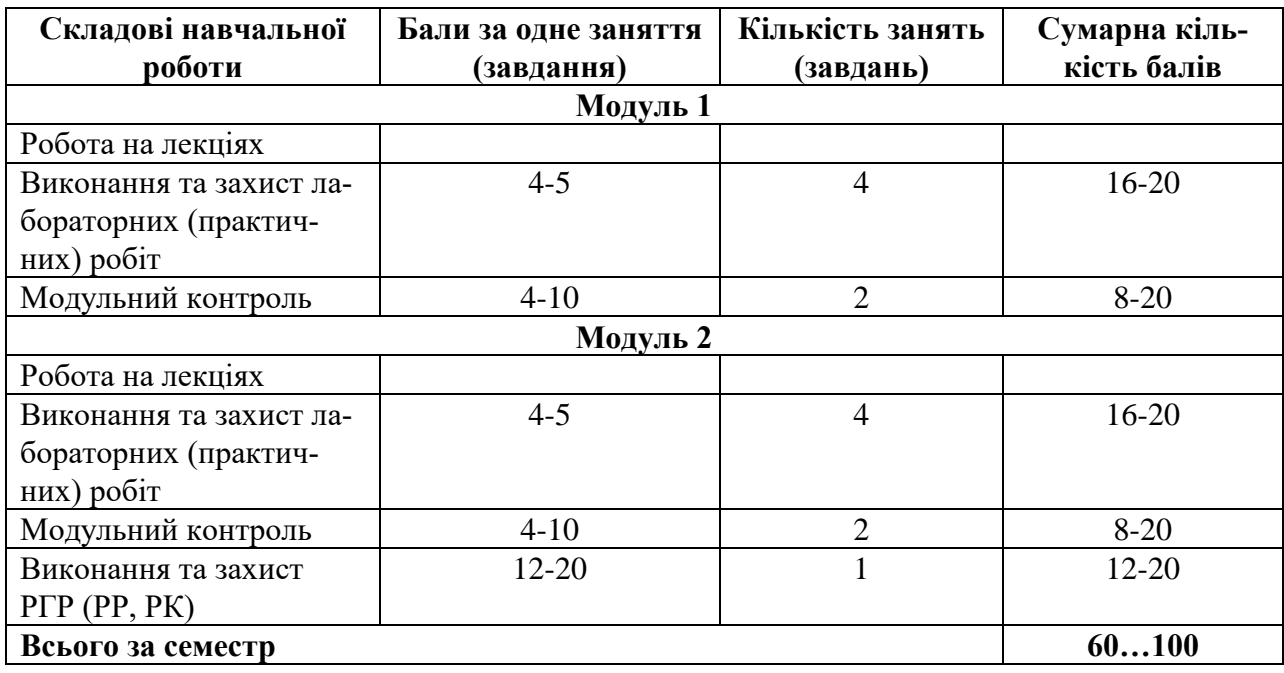

Семестровий контроль (іспит) проводиться у разі відмови студента від балів поточного тестування та за наявності допуску до іспиту. При складанні семестрового іспиту студент має можливість отримати максимум 100 балів.

Білет для іспиту складається з двох теоретичних питань. Максимальна кількість балів за кожне питання - 50 балів (сума – 100 балів).

Приклади питань:

- 1. Еволюція ІКС. Сучасний ринок ІКС.
- 2. Особливості організації бази знань в ІКС Catia.

3. Технологія розробки програмних додатків в середовищі ІКС Catia.

#### **12.3 Критерії оцінювання роботи студента протягом семестру**

**Задовільно (60-74).** Знати основні положення теоретичного матеріалу. Вміти користуватися засобами інформаційної підтримки ІКС Catia. Вміти ви

рішувати задачі в доменах ІКС Catia, пов'язаних з побудовою геометричної моделі. Вміти розробляти програмні додатки в середовищі ІКС Catia на основі макросів. Вміти встановлювати ІКС Catia.

**Добре (75-89).** Знати основний теоретичний матеріал в повному обсязі. Володіти технологією пошуку довідкової літератури. Вміти вирішувати задачі в доменах ІКС Catia, пов'язаних з проектуванням механічних об'єктів. Вміти розробляти програмні додатки в середовищі ІКС Catia на основі макросів і сучасних інструментальних засобів програмування. Вміти встановлювати ІКС Catia. Вміти підтримувати працездатність ІКС.

**Відмінно (90-100).** Знати основний і додатковий теоретичний матеріал в повному обсязі. Орієнтуватися в довідковій літературі. Вміти вирішувати задачі у всіх розглянутих доменах ІКС Catia. Володіти технологією розробки програмних додатків в середовищі ІКС. Вміти встановлювати ІКС Catia і адаптувати її до потреб користувача. Вміти розширювати можливості ІКС Catia за рахунок власних програмних додатків.

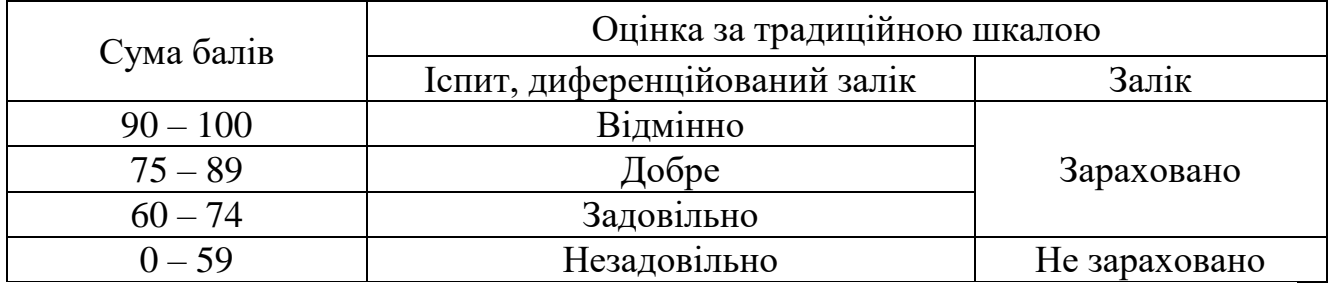

#### **Шкала оцінювання: бальна і традиційна**

#### **13. Методичне забезпечення**

1. Никифорова Н.В. Основы работы с интегрированной компьютерной системой CATIA V5: учеб. пособие / Н.В. Никифорова, В.В. Шевель. – Х.: Нац. аэрокосм. ун-т «Харьк. авиац. ин-т», 2009. – 31 с.

#### **14. Рекомендована література**

#### **14.1. Базова**

- 1. Высокотехнологичный компьютерный инжиниринг: обзор рынков и технологий / научный редактор К.В. Дорофеев, руководитель группы В.Н. Княгинин. – СПб.: Изд-во Политехн. Ун-та, 2014. – 110 с
- 2. Чемоданова Т.В. Pro/Engineer. Деталь, Сборка, Чертеж. БХВ-Петербург,  $2013. - 560c.$
- 3. Басов К.А. CATIA V5. Геометрическое моделирование.- М.: ДМК Пресс; СПб. Питер, 2015-269с.
- 4. МалюхВ. Н. Введение в современные САПР: Курс лекций. М.: ДМК Пресс, 2013. — 192 с.: ил ISBN 978-5-94074-551-8

#### **14.2. Допоміжна**

- 1. Е.И. Яблочников, Ю.Н. Фомина, А.А. Саломатина Компьютерные технологии в жизненном цикле изделия.- Учебное пособие – СПб: СПбГУ ИТМО, 2010.
- 2. Ельцов М. Ю., Козлов А. А., Седойкин А. В. Проектирование в NX под управлением Teamcenter. — М.: ДМК Пресс, 2013. — 752 с.
- 3. Шиловицкий. ENOVIA SmarTeam: реальные PLM-решения для реального использования [Электронный ресурс].: http://www.smarteam.ru/publications/article10

#### **15. Інформаційні ресурси**

- 1. Catia. Сопровождающая документация. На сайте компании Dassault Systèmes. https://www.3ds.com/ru/products-services/catia/
- 2. Pro/Engineer. Сопровождающая документация. На сайте компании PTC. <http://www.ptc.ru.com/cad/pro-engineer>
- 3. NX-UNIGRAPHICS Сопровождающая документация. На сайте компании [Siemens PLM Software](https://www.plm.automation.siemens.com/ru/about_us/index.shtml) https://www.plm.automation.siemens.com/ru/